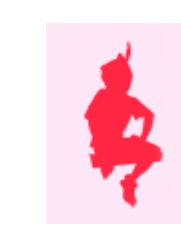

Prisme droit - cylindre

Fiche élèves

[http://juliette.hernando.free.fr](http://juliette.hernando.free.fr/)

**Il ne faut pas enregistrer vos figures !**

## **Exercice 1 Ouvre le fichier PRISMEDR.G3W**

Crée les polygônes FDE (P1) et ACB (P2). Hachure-les en rose.

Crée les polygônes DEBA (P3), FDAC (P4), FCBE (P5). Hachure-les en bleu.

Les faces hachurées en rose sont les bases, celles hachurées en bleu sont les faces latérales.

1. Combien le solide a-t-il de sommets ? ....................

de faces ? .......................

. d'arêtes ? .................

- 2. Quelle semble être la nature des faces latérales ? .................................
- 3. Que peux-tu dire des deux bases ? ..............................................

Crée un patron.

**Appelle le professeur**

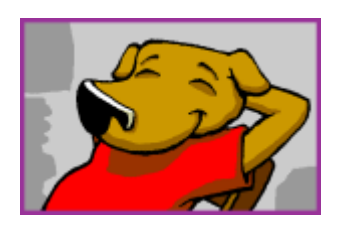

**Exercice 2 Ouvre le fichier PRISMEHEX.G3W** Hachure d'une même couleur les deux bases.

1. Combien le solide a-t-il de sommets ? .................... de faces ? ........................... d'arêtes ? ................. 2.Quelle semble être la nature des faces latérales ? .................................. 3.Que peux-tu dire des deux bases ? ..............................................

Crée un patron.

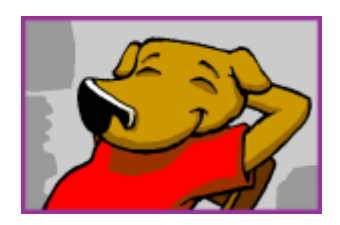

**Appelle le professeur**

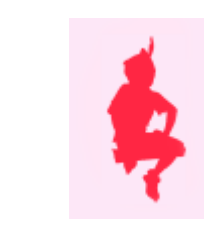

Prisme droit - cylindre

**The contract of the contract of the contract of the contract of the contract of the contract of the contract of the contract of the contract of the contract of the contract of the contract of the contract of the contract** 

Fiche élèves

## [http://juliette.hernando.free.fr](http://juliette.hernando.free.fr/)

**Exercice 3 Ouvre le fichier trace.G3W** Active la trace et déplace le point M.

Pourquoi dit-on que le cylindre est un cylindre « de révolution » ?

............................................................................................................................................

**Exercice 4 Ouvre le fichier : Cylindre.G3W**

Hachure d'une même couleur les deux bases.

Que peux-tu dire des deux bases ? …...................................................

**Appelle le professeur**

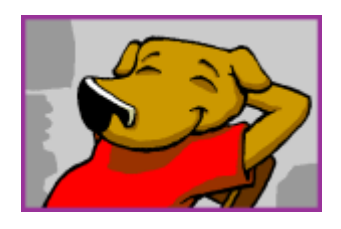

## **Exercice 5**

Dessine un prisme droit et un cylindre de révolution en perspective cavalière :